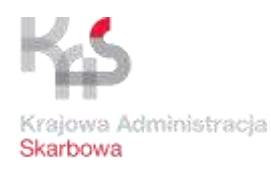

## **Rejestracja w systemie e-TOLL**

- **Ministerstwo Finansów uruchamia rejestrację w systemie e-TOLL oraz Telefoniczne Centrum Obsługi Klienta.**
- **Rejestracja jest krótkim i intuicyjnym procesem, który będzie można przeprowadzić całkowicie online.**
- **Kolejnym etapem wdrożenia nowego systemu, będzie uruchomienie w czerwcu br. poboru opłat w systemie e-TOLL.**

"Udostępniamy naszym klientom kluczowy moduł systemu e-TOLL, czyli Internetowe Konto Klienta. Od dziś możliwa będzie rejestracja użytkowników i pojazdów w nowym systemie. Uruchamiamy również infolinię, która całodobowo będzie wspierać użytkowników e-TOLL" – informuje szefowa Krajowej Administracji Skarbowej Magdalena Rzeczkowska.

"System e-TOLL to zarówno dla administracji jak i dla jego użytkowników duże wyzwanie i rewolucyjna zmiana. Jest to duży krok w kierunku cyfrowej transformacji w obszarze transportu drogowego. Wdrażane przez nas rozwiązania to przede wszystkim oferta nowoczesnych i intuicyjnych narzędzi do wnoszenia opłaty za przejazdy po płatnych drogach, które będą ułatwieniem dla użytkowników" – dodaje wiceminister Rzeczkowska.

# **Jak się zarejestrować**

Rejestracja w systemie e-TOLL będzie możliwa online na stronie [etoll.gov.pl](http://www.etoll.gov.pl/) oraz za pośrednictwem

e-Urzędu Skarbowego.

Docelowo użytkownicy będą mogli jej dokonać również:

- stacjonarnie w Miejscach Obsługi Klienta e-TOLL
- za pośrednictwem wybranych operatorów kart flotowych

Intuicyjna rejestracja online umożliwi szybkie utworzenie Internetowego Konta Klienta.

### **Internetowe Konto Klienta**

Użytkownicy będą mogli korzystać z usług systemu e-TOLL z poziomu indywidulanego Internetowego Konta Klienta, które pozwoli na:

- rejestrację online (metody uwierzytelnienia: Profil Zaufany, mObywatel, login i hasło)
- zarządzanie danymi i usługami e-TOLL w jednym miejscu
- korzystanie z płatności pre-pay i post-pay
- pełne zarządzanie usługami online
	- wszystkie dokumenty finansowe dostępne w jednym miejscu
	- możliwość wykorzystania szybkich płatności online
	- automatyczne powiadomienia o wymaganych płatnościach
	- komunikacja z Poborcą Opłaty
- różne poziomy uprawnień dla użytkownika, np. administrator, księgowy, kierowca
- pełne zarządzanie pojazdami zarejestrowanymi w trybie online

# **Wsparcie dla użytkowników**

Ministerstwo Finansów i Krajowa Administracja Skarbowa uruchomiły Telefoniczne Centrum Obsługi Klienta, które będzie wspierać użytkowników w procesie rejestracji w systemie oraz udzielać informacji. Infolinia działa całodobowo w języku polskim, angielskim, niemieckim i rosyjskim. Użytkownicy mogą korzystać z pomocy konsultantów pod numerami telefonów:

- **800 101 101 -** numer bezpłatny dla użytkowników telefonów stacjonarnych w Polsce
- **+48 22 521 10 10** numer płatny dla użytkowników telefonów komórkowych oraz dla użytkowników z zagranicy – opłata za połączenie zgodna z cennikiem operatora.

Dodatkowo do dyspozycji użytkowników jest adres mailowy [kontakt@etoll.gov.pl](mailto:kontakt@etoll.gov.pl). Pytania można przesyłać też w formie korespondencji listownej na adres Ministerstwa Finansów.

# **Kolejne etapy projektu**

Z końcem maja br. w sklepach Google Play i App Store zostanie udostępniona bezpłatna aplikacja mobilna e-TOLL PL, która będzie jednym z narzędzi do przekazywania danych geolokalizacyjnych do systemu e-TOLL oraz danych o przewozach towarów wrażliwych do systemu SENT. Poprzez aplikację będzie możliwe uiszczanie opłaty za przejazd po drogach płatnych.

W pierwszej połowie czerwca br. uruchomione zostaną pierwsze Miejsca Obsługi Klienta dla użytkowników e-TOLL oraz ruszy pobór opłat w nowym systemie.

*Źródło: Izba Administracji Skarbowej w Warszawie*